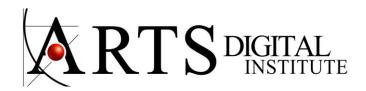

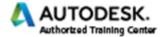

#### **Revit Structure Course**

Revit Structure is a BIM software that help you in a parametric modeling environment to design steel and concrete structures. Revit offer an integral system to design in association with architecture and engineering teams.

### **Specific Objectives:**

The goal is to teach the student to create, modify, analyze and document their structural parametric model. The student will learn how to create levels, work with walls, sections, elevations and create floor framing, roofs, steel frames, foundation slabs, footings, grade beams and stairs. The students will learn to prepare and use analytical models that content information of Structural Columns, Structural Framing elements (such as beams and braces), Structural Floors, Structural Walls, and Structural Foundation elements.

### **Revit Structure Course Outline - Concrete and Steel**

#### Chapter 1: Introduction to BIM and Autodesk Revit

BIM and Autodesk Revit Overview of the Interface Starting Project Viewing Commands

### **Chapter 2: Basic Sketching and Modify Tools**

Using General Sketching Tools Editing Elements Working with Basic Modify Tools Working with Additional Modify Tools

# **Chapter 3: Starting Structural Projects**

Linking and Importing CAD Files Linking in Revit Models Setting Up Levels

### **Chapter 4: Structural Grids and Columns**

Adding Structural Grids Placing Structural Columns

# **Chapter 5: Foundations**

Modeling Walls Adding Wall Footings Creating Piers and Pilasters Adding Isolated Footings

## **Chapter 6: Structural Framing**

Modeling Structural Framing Modifying Structural Framing Adding Trusses

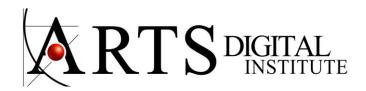

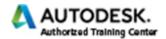

### **Chapter 7: Working with Views**

Setting the View Display
Duplicating Views
Adding Callout Views
Elevations and Sections

### **Chapter 8: Adding Structural Slabs**

Modeling Structural Slabs Creating Shaft Openings

# **Chapter 9: Structural Reinforcement**

Structural Reinforcement Adding Rebar Modifying Rebar Reinforcing Walls, Floors, and Slabs

### **Chapter 10: Structural Analysis**

Preparing Projects for Structural Analysis Viewing Analytical Models Adjusting Analytical Models Placing Loads

# **Chapter 11: Creating Construction Documents**

Setting Up Sheets Placing and Modifying Views on Sheets Printing Sheets

## **Chapter 12: Annotating Construction Documents**

Working with Dimensions Working with Text Adding Tags Adding Detail Lines and Symbols Creating Legends

## **Chapter 13: Creating Details**

Setting Up Detail Views Adding Detail Components Annotating Details

### **Chapter 14: Scheduling**

Structural Schedules Graphical Column Schedules Working with Schedules